## Raccourcis clavier pour Visual Integrator (2)

## **Description**

Dans l'astuce suivante : <http://blog.difrance.com/?p=1450>, des raccourcis Visual Integrator avaient été présentés.

A partir de la version 3.0 de Visual Integrator, de nouveaux raccourcis clavier sont apparus. Voici la liste récapitulative des raccourcis / fonctionnalités présents dans les différents menus de Visual Integrator :

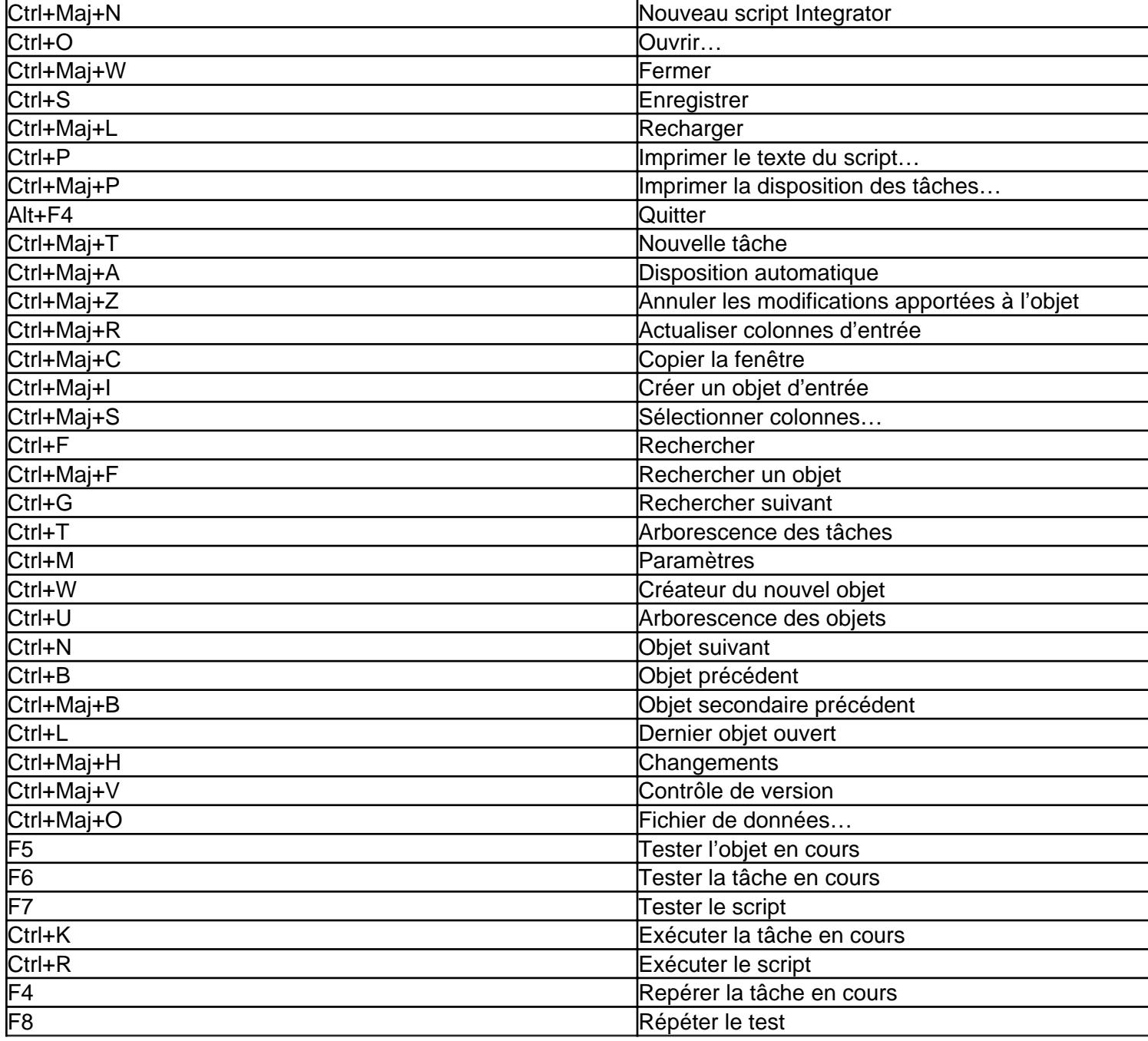

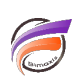

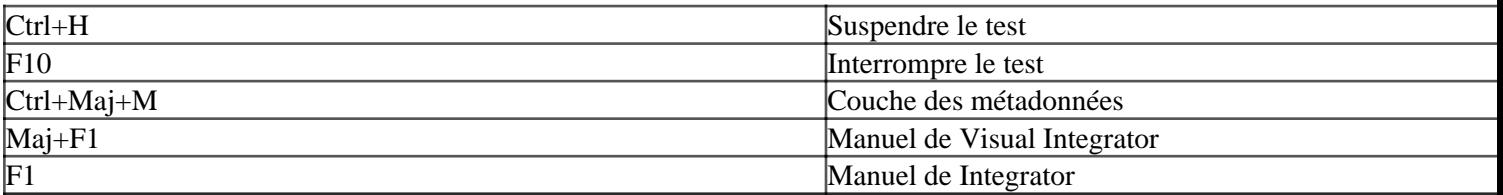

## **Tags**

- 1. raccourcis clavier
- 2. Visual Integrator